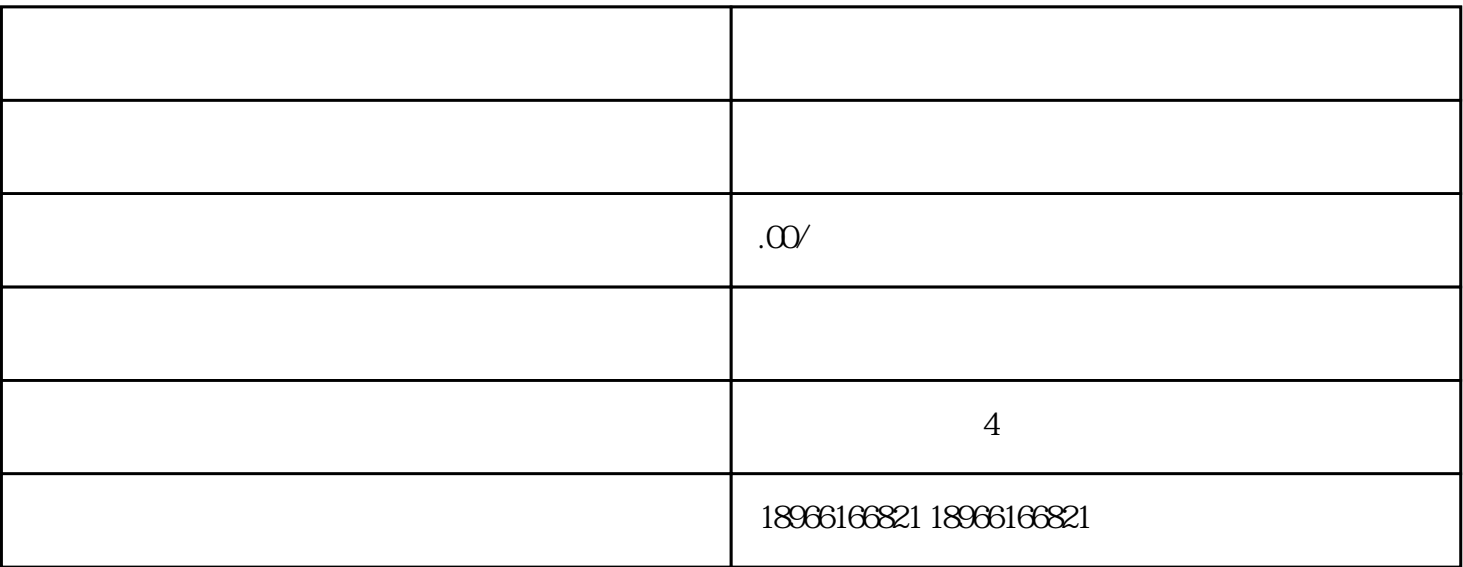

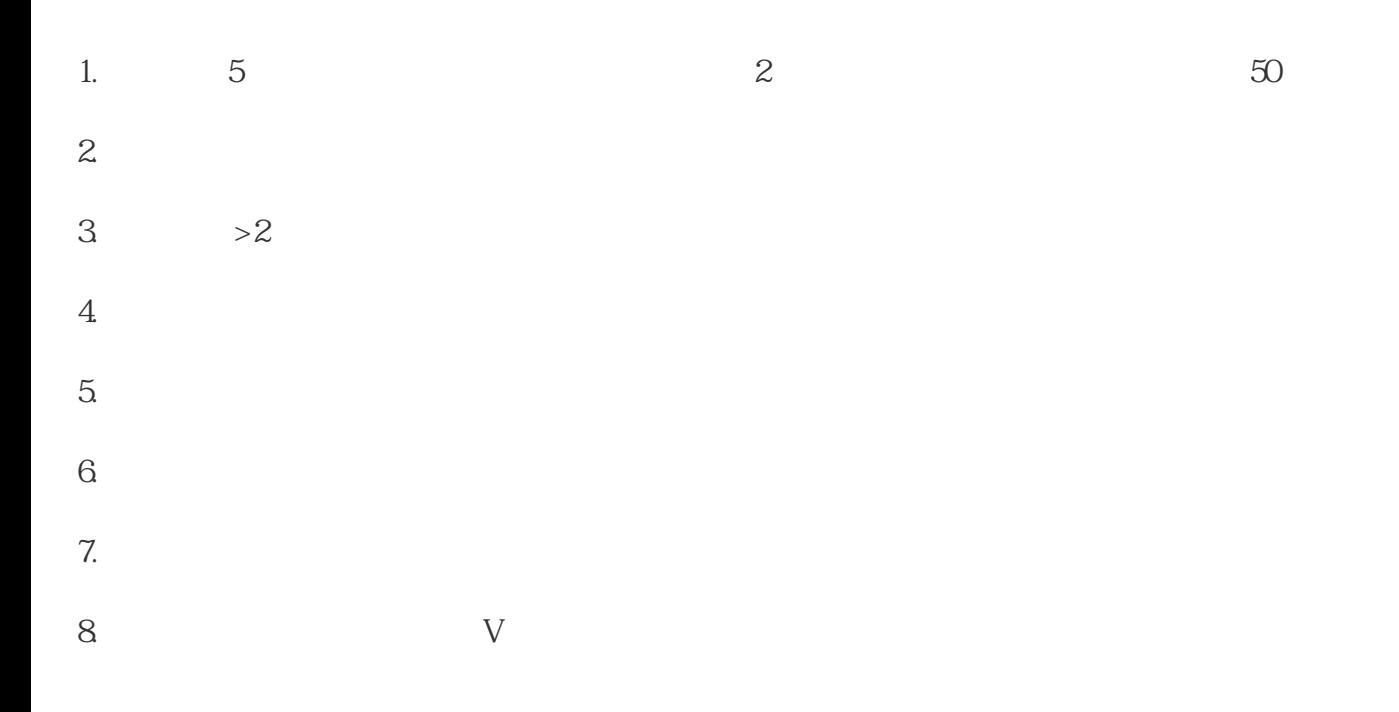

, we can also define the contract of the contract  $\alpha$  and  $\alpha$ 

 $\overline{\phantom{a}}$ 

"

 $9.$  $10 \t\t 11 \t\t 12$ 二、如何发起淘宝直播?  $\frac{1}{1}$  ,  $\frac{1}{1}$  ,  $\frac{1$  $2<sub>1</sub>$  $3 \n\cdot \n\cdot \n\cdot$  $\sim$ , and the contract of the contract of the contract of the contract of the contract of the contract of the contract of the contract of the contract of the contract of the contract of the contract of the contract of the con , and the contract of the contract of the contract of the contract of the contract of the contract of the contract of the contract of the contract of the contract of the contract of the contract of the contract of the con

 $4$  $1$  , and  $2$  $\hspace{1cm} ; \hspace{1cm} 3 \hspace{1cm} ; \hspace{1cm} 4 \hspace{1cm} ; \hspace{1cm} 5 \hspace{1cm} ; \hspace{1cm}$ 

 $6$   $\hspace{1.6cm}$ 淘宝直播代运营专家——浙江云首科技有限公司,专注淘宝直播代运营,拥有醇熟的代运营经验,满足

 $IP$ 

 $IP$